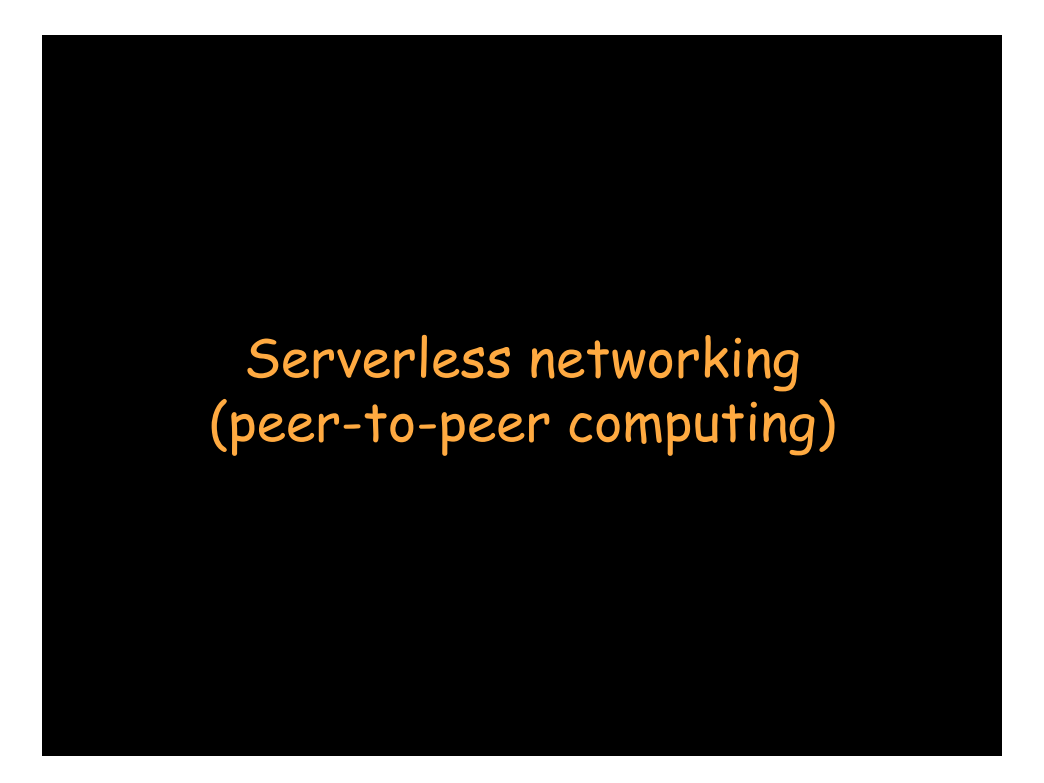

### Peer-to-peer models

#### Client-server computing

- servers provide special services to clients
- clients request service from a server

#### Pure peer-peer computing

- all systems have equivalent capability and responsibility
- symmetric communication

#### Hybrid

– peer-to-peer where servers facilitate interaction between peers

### Evolution of the Internet (services)

#### First generation

- multiple smaller webs
	- telnet, ftp, gopher, WAIS

#### Second generation

- Mosaic browser
	- retrieval process hidden from user
	- merge all webs into a world-wide-web

#### Third generation

- peer-to-peer (?)
- distributed services; distribution hidden from user

### Peer-to-peer networking

"If a million people use a web site simultaneously, doesn't that mean that we must have a heavy-duty remote server to keep them all happy?

No; we could move the site onto a million desktops and use the Internet for coordination.

Could amazon.com be an itinerant hoarde instead of a fixed central command post? Yes."

> – **David Gelernter The Second Coming: A Manifesto**

### Triggers

- Mail, ftp, rtalk, telnet served as triggers to the 1st generation of the Internet.
- Mosaic served as a trigger to the 2nd generation of the Internet
- Services like napster and gnutella served as triggers to Internet-based peer-to-peer computing

# Clients are generally untapped

• Large business client layer might have:

2000 clients × 50 GB/client = 100 TB spare storage

2000 clients × 300 MHz/client × 9 ops/cycle = 5.4 trillion ops/second spare computing

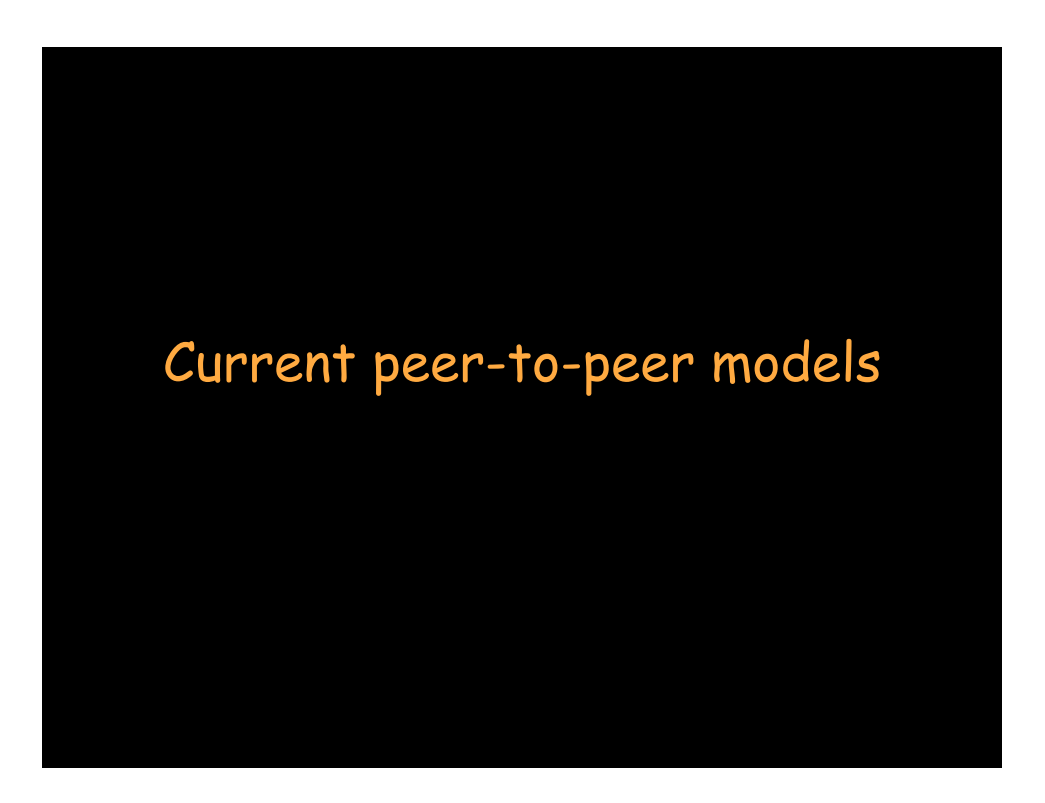

# Distributed file caching

#### • Akamai

- Buy thousands of servers and distribute them around the world
- Cache pages that don't change a lot
- Users annotate content on their web sites to point to akamai servers

#### • Advantages

- Higher availability
- Better performance
	- Most references in the same network as yours.
- Rapid expansion is easy for an organization

### Directory server mediated file sharing

- Users register files in a directory for sharing
- Search in the directory to find files to copy
- Central directory, distributed contents

#### Napster

- Started by 19-year-old college dropout Shawn Fanning
- Stirred up legal battles with \$15B recording industry
- Before it was shut down:
	- 2.2M users/day, 28 TB data, 122 servers
	- Access to contents could be slow or unreliable

### Peer-to-peer file sharing

- Users register files with network neighbors
- Search across the network to find files to copy
- Does not require a centralized directory server
- Use time-to-live to limit hop count

#### Gnutella

- Created by author of WinAMP
	- (AOL shut down the project)
- Anonymous: you don't know if the request you're getting is from the originator or the forwarder

#### KaZaA

– Supernodes: maintain partial uploaded directories and lists of other supernodes

# Peer-to-peer file sharing

#### **BitTorrent**

#### **To distribute a file:**

- .torrent file: name, size, hash of each block, address of a tracker server.
- Start a seed node (seeder): initial copy of the full file

#### **To get a file:**

- Get a .torrent file
- Contact tracker tracker manages uploading & downloading of the archive:
	- get list of nodes with portions of the file
	- Tracker will also announce you
- Contact a random node for a list of block numbers
	- request a random block of the file

### Example: The Pirate Bay

- Torrent tracker (indexing site)
- $\cdot$  > 12 million peers
- About 50% seeders, 50% leechers
- Risk: indexing sites can be shut down

# Cycle sharing

#### aka **Grid Computing**

aggregate autonomous computing resources dynamically based on availability, capability, performance, cost.

#### Example: **Intel NetBatch**

- >70% workstations idle, 50% servers idle
- Developed NetBatch c.1990
- Stopped buying mainframes in 1992
- 1990: 100 machines
- 2000: >10K machines across ~20 sites
- 2.7 million jobs/month

# Cycle sharing

#### Example: **SETI@home**

- Scan radio telescope images
- Chunks of data sent to client in suspend mode (runs as screensaver)
- Data processed by clients when not in use and results returned to server

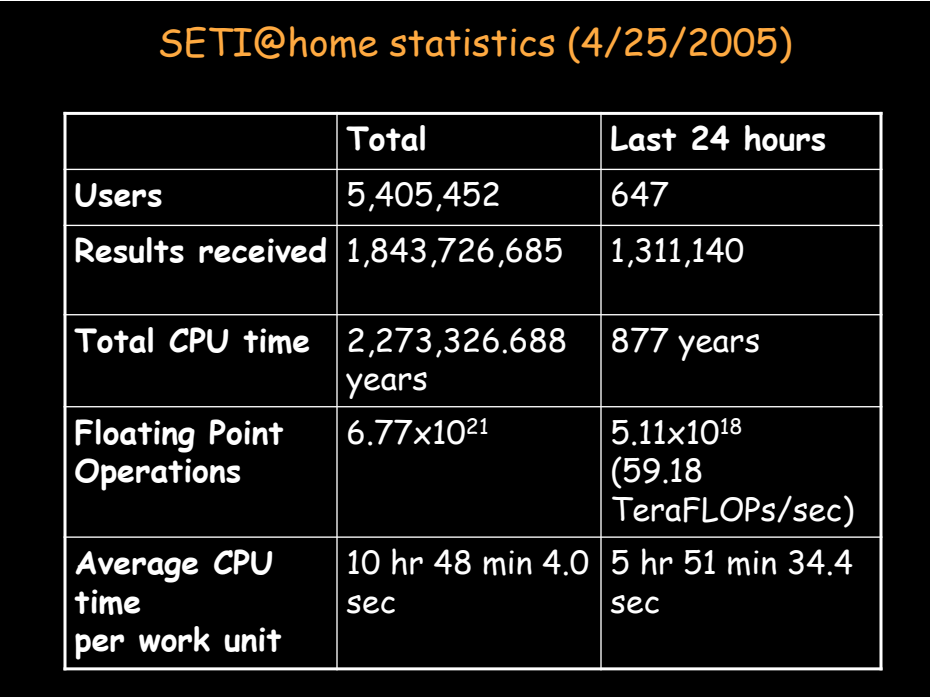

# SETI@home (4/28/8)

- Total hosts: 1,887,363
- Users: 811,755
- 252 countries

### Cycle sharing

Example: **distributed.net** code breaking

RC5: 72 bits

 total keys tested: 2.315×1019 (19.35 quintillion) total to search: 4.722×1021 overall rate: 1.36×1011 keys per second % complete: 0.490% 1,973 days

RC5-64 challenge:

 total keys tested: 15.27×1018 total to search: 18.45×1018 overall rate: 1.024×1011 keys per second % complete: 82.77 1,726 days

# Tons of distributed efforts

- Berkeley Open Infrastructure for Network Computing (BOINC): boinc.berkeley.edu
- Choose projects
- Download software
	- BOINC Manager coordinates projects on your PC
	- When to run: location, battery/AC power, in use, range of hours, max % CPU

http://boinc.netsoft-online.com/

# Tons of distributed efforts • SETI@home

- 
- Climateprediction.net
- Einstein@home
- Predictor@home
- Rosetta@home
- BBC Climate Change Experiment
- LHC@home
- World Community Grid
- SIMAP
- SZTAKI Desktop Grid
- PrimeGrid
- uFluids
- MalariaControl
- 

• and lots more… http://boinc.netsoft-online.com/

### File servers

- Central servers
	- Point of congestion, single point of failure
- Alleviate somewhat with replication and client caching
	- E.g., Coda
	- Limited replication can lead to congestion
	- Separate set of machines to administer
- But … user systems have LOTS of disk space
	- 350 GB is common on most systems
	- 500 GB 7200 RPM Samsung SpinPoint T Series: \$99
- Berkeley xFS serverless file system

### Amazon S3 (Simple Storage Service)

Web services interface for storing & retrieving data

- Read, write, delete objects (1 byte 5 GB each)
- Unlimited number of objects
- REST & SOAP interfaces
- Download data via HTTP or BitTorrent

#### Fees

- \$0.15 per GB/month
- \$0.13 \$0.18 per GB transfer out
- \$0.01 per 1,000 PUT/LIST requests
- \$0.01 per 10,000 GET requests

### Google File System

- Component failures are the norm
	- **Thousands** of storage machines
	- Some are not functional at any given time
- Built from inexpensive commodity components
- Datasets of many terabytes with billions of objects
- GFS cluster
	- Multiple **chunkservers** 
		- Data storage: fixed-size chunks
		- Chunks replicated on several systems (3 replicas)
	- One master
		- File system metadata
		- Mapping of files to chunks

#### Google File System usage needs

- Stores modest number of large files
	- Files are huge by traditional standards
		- Multi-gigabyte common
	- Don't optimize for small files
- Workload:
	- Large streaming reads
	- Small random reads
	- Most files are modified by appending
	- Access is mostly read-only, sequential
- Support concurrent appends
- High sustained BW more important than latency
- Optimize FS API for application
	- E.g., atomic **append** operation

#### Google file system

- GFS cluster
	- Multiple **chunkservers** 
		- Data storage: fixed-size chunks
		- Chunks replicated on several systems (3 replicas)
	- One master
		- File system metadata
		- Mapping of files to chunks
- Clients ask master to lookup file
	- Get (and cache) chunkserver/chunk ID for file offset
- Master replication
	- Periodic logs and replicas

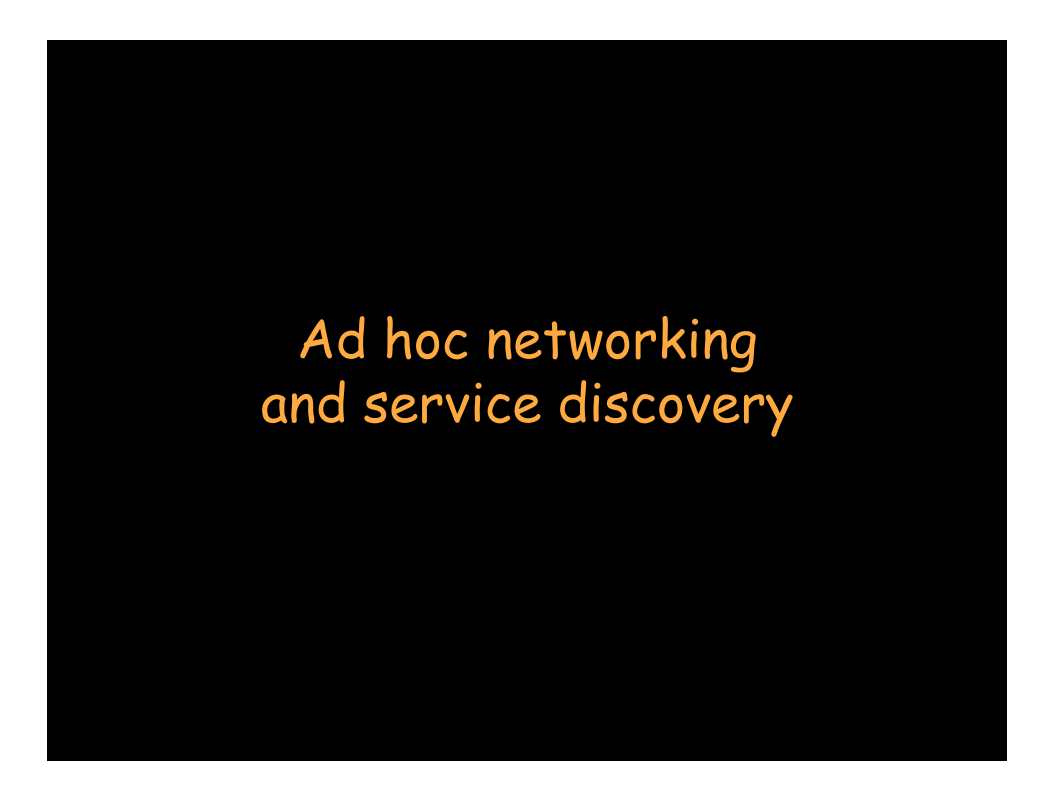

### Ad-hoc networking and auto-discovery

- Device/service discovery and control
	- Sun's JINI
	- Microsoft, Intel: UPnP
- Universal Plug and Play architecture
- http://www.upnp.org
- Networking
	- Unreliable: nodes added/removed unpredictably
	- Programs need to talk to programs (services)

# UPnP strategy

- Send data only over network
	- No executables
- Use standard protocols
- Leverage standards
	- HTTP, XML
- Basic IP network connectivity

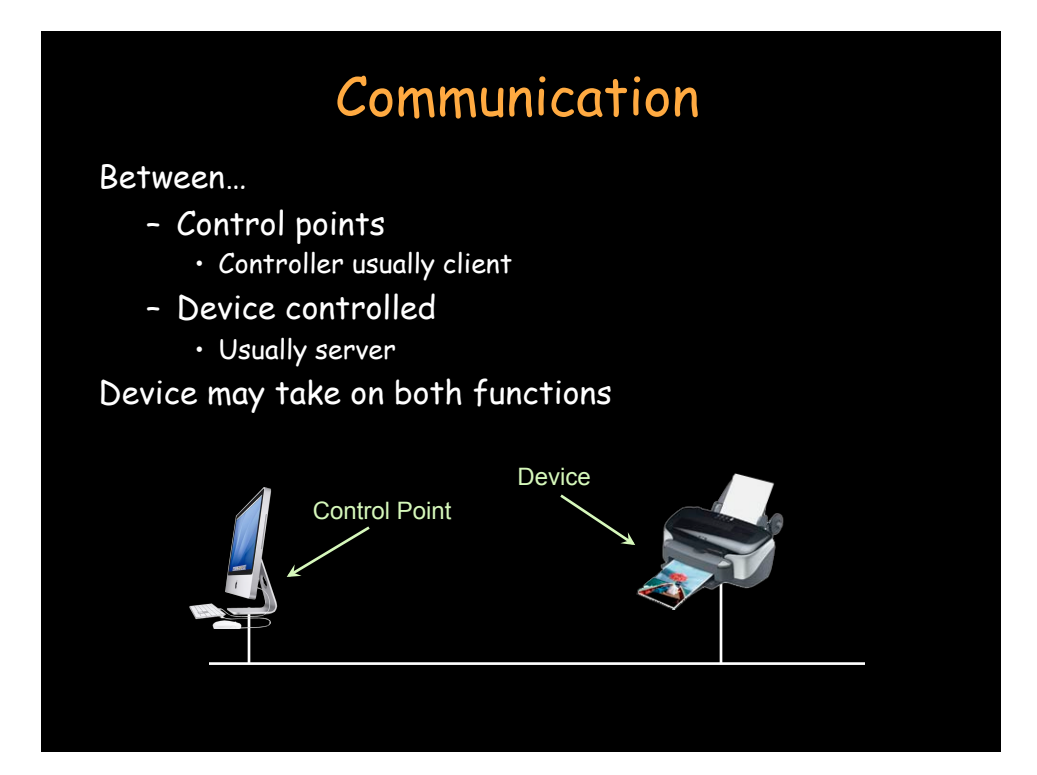

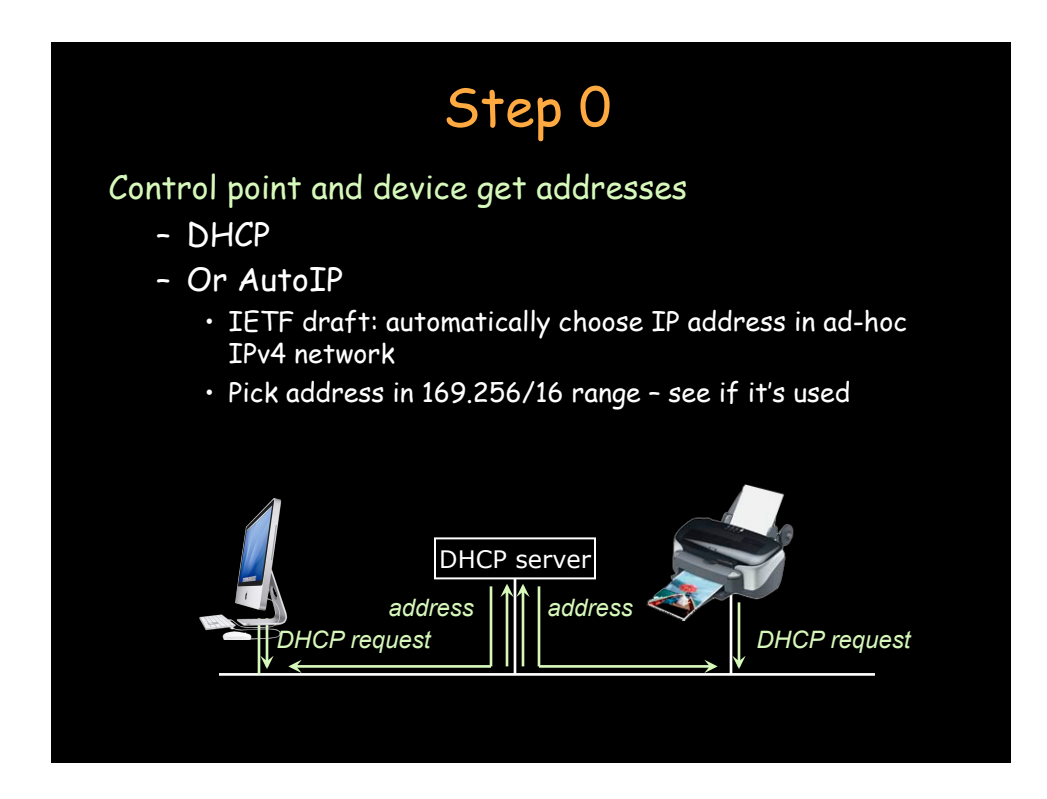

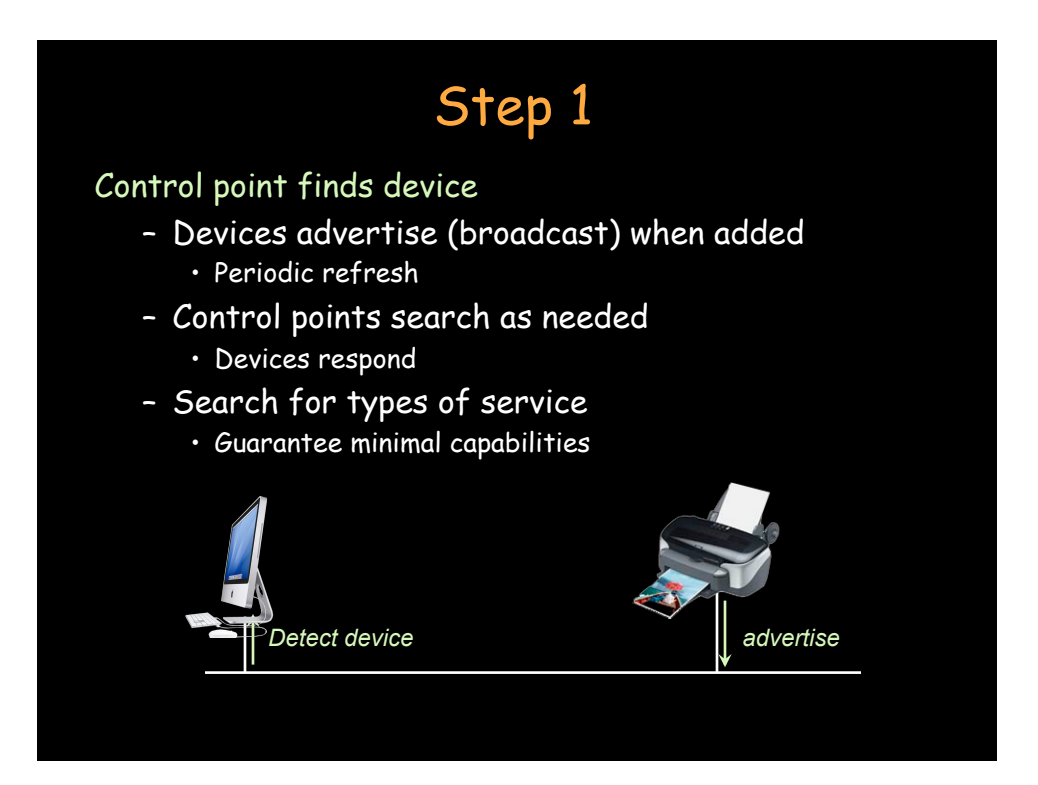

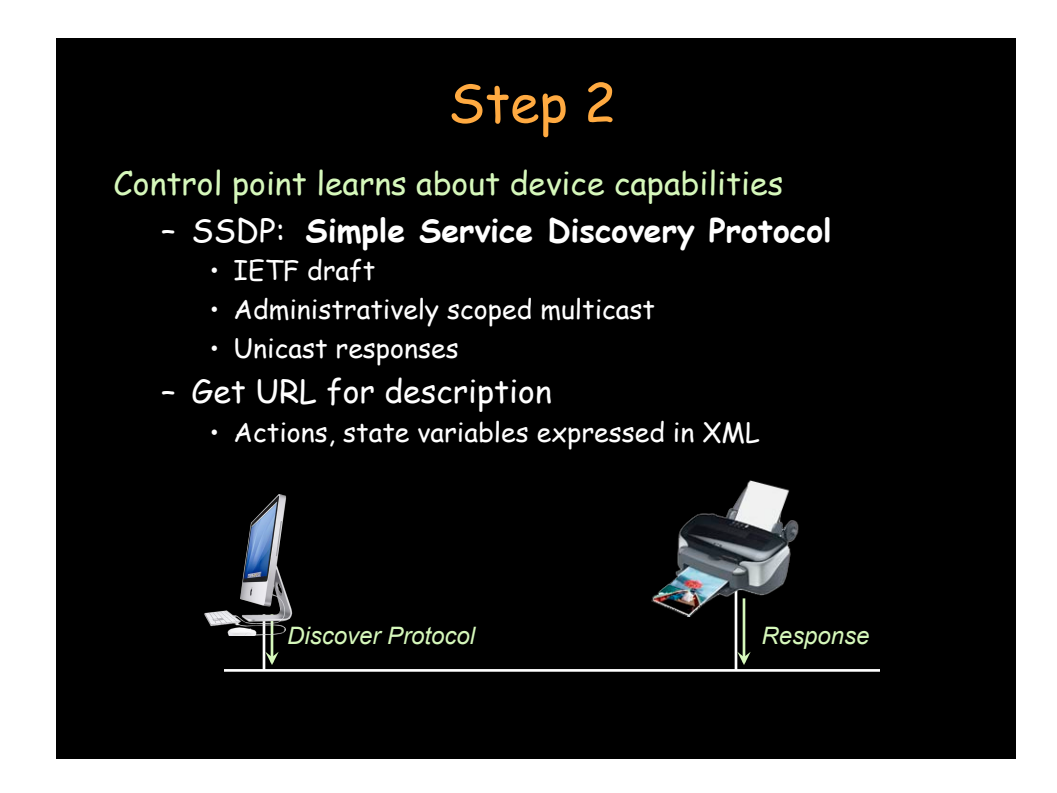

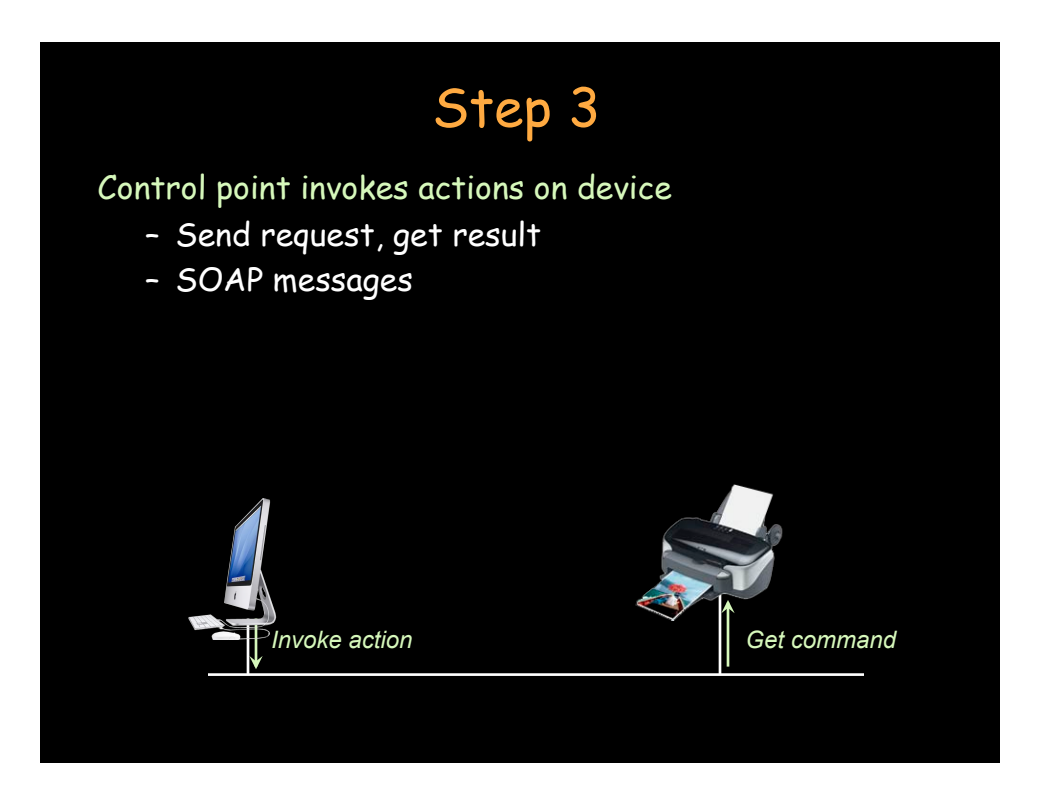

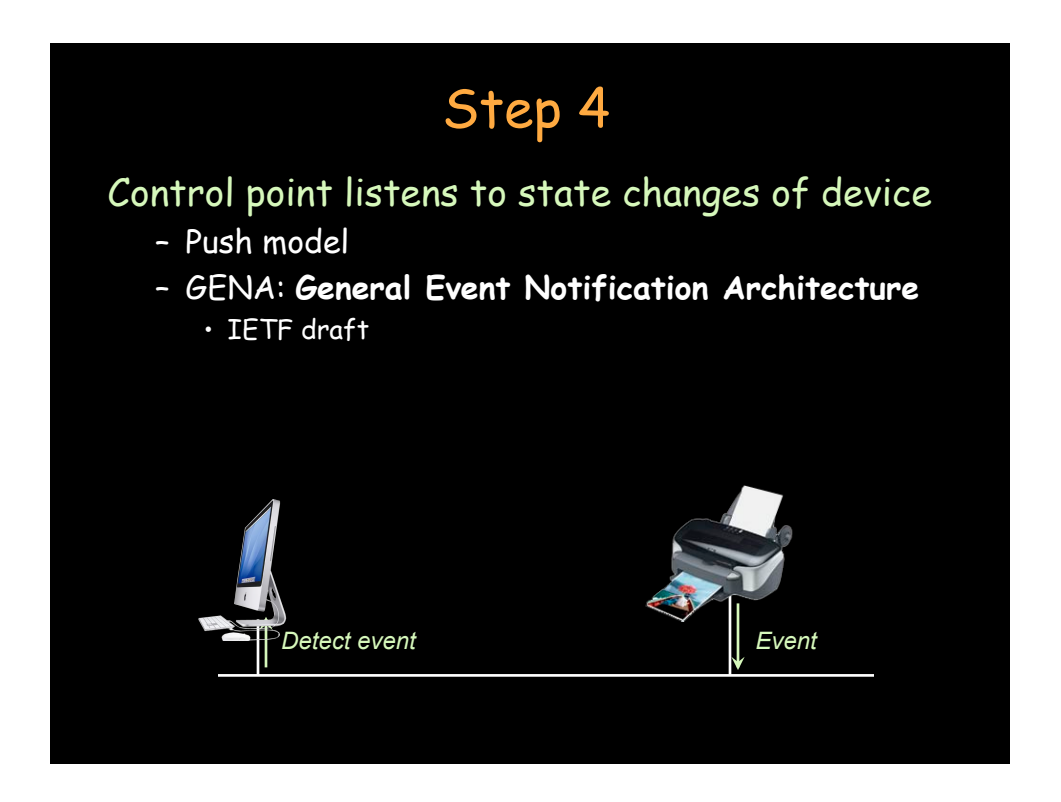

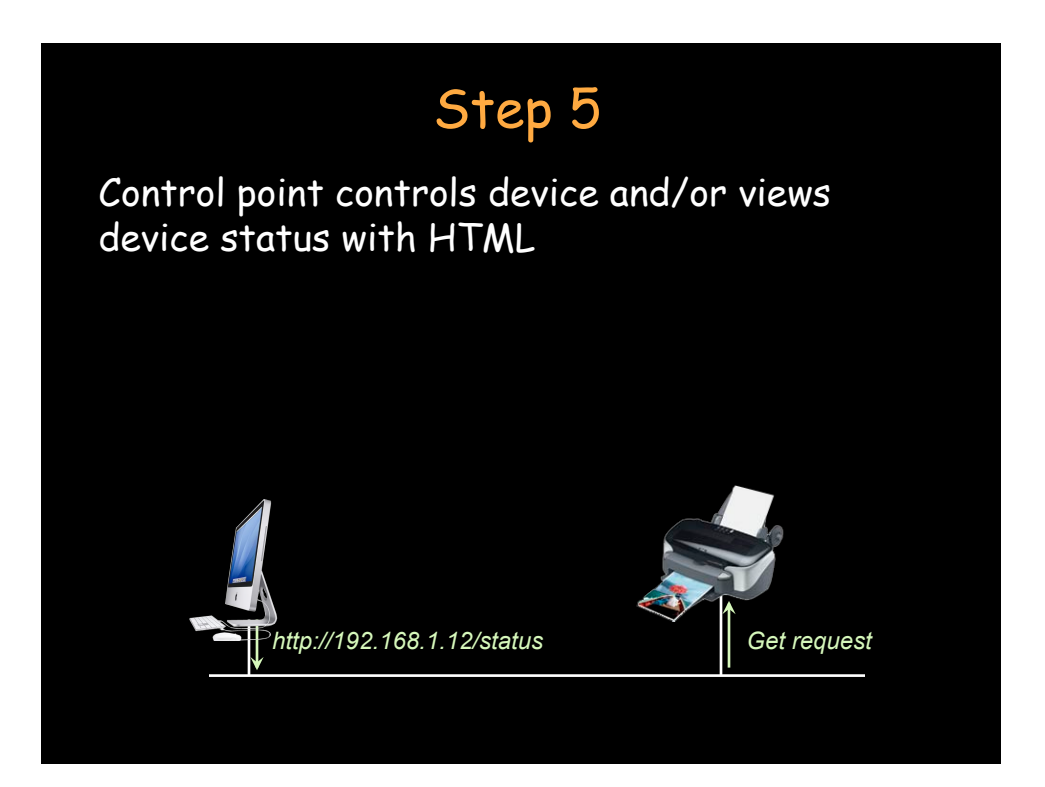

# Bonjour (Rendezvous )

#### **Apple et al.**

- allocate addresses without a DHCP server – Use 169.254/16 zeroconf range
- translate between names and IP addresses without a DNS server
	- Use IP multicast
- locate or advertise services without using a directory server
	- Use DNS
	- Structured Instance Names

# Mesh Networking

Mobile Ad-hoc networks, Sensor networks, …

- Hop node-to-node until the destination is reached
	- Nodes can act as repeaters to nearby peers
	- Robust connectivity: find alternate routes
- Dynamic routing
	- Table-based: maintain fresh lists of destinations/routes
	- Reactive: find route on demand
	- Hierarchical
	- Geographical
	- Power-aware
	- Multicast

See http://en.wikipedia.org/wiki/Ad\_hoc\_routing\_protocol\_list

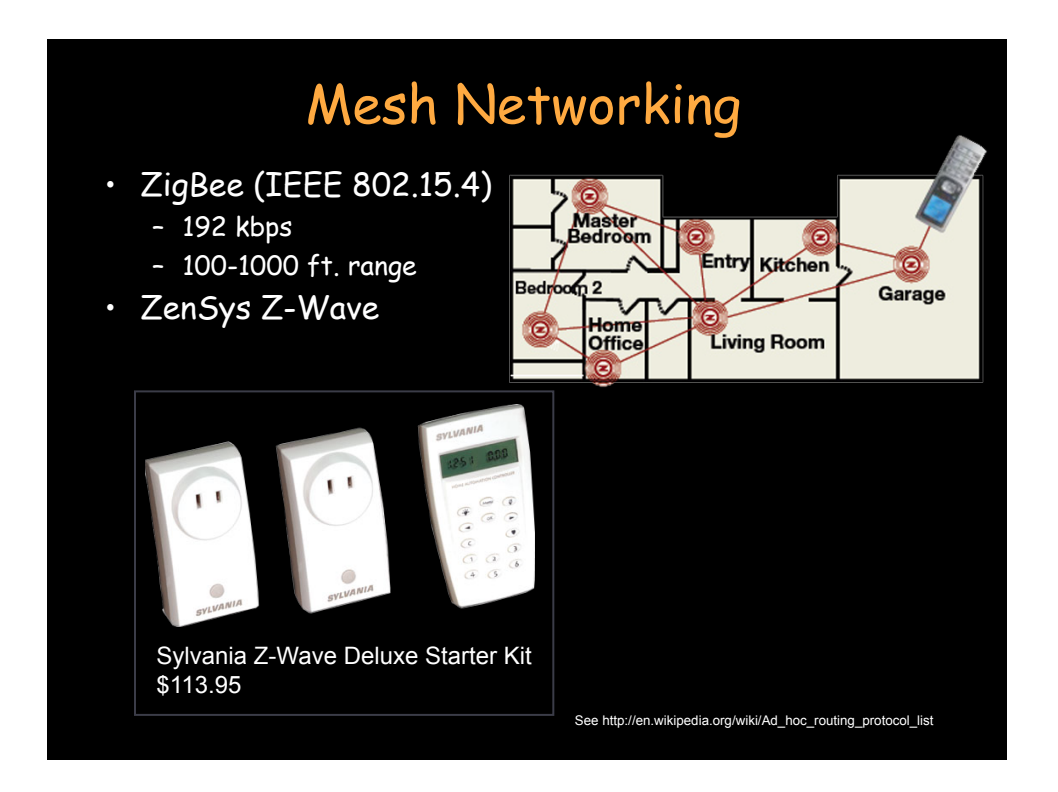

### Peer-to-peer usage models • Universal file sharing • Collaboration – Secure file sharing • Distributed storage sharing – Alleviate need for servers • Distributed (GRID) computing – Alleviate need for compute servers • Intelligent agents – Cooperative search engine, others… • Location-aware services • Ad hoc networks

### Issues

- Security
	- Protection of content
	- Protection against worms, viruses
	- Privacy
- Predictable connectivity
- Routing
- Fault tolerance
- Naming, resource discovery
- Standards, interoperability

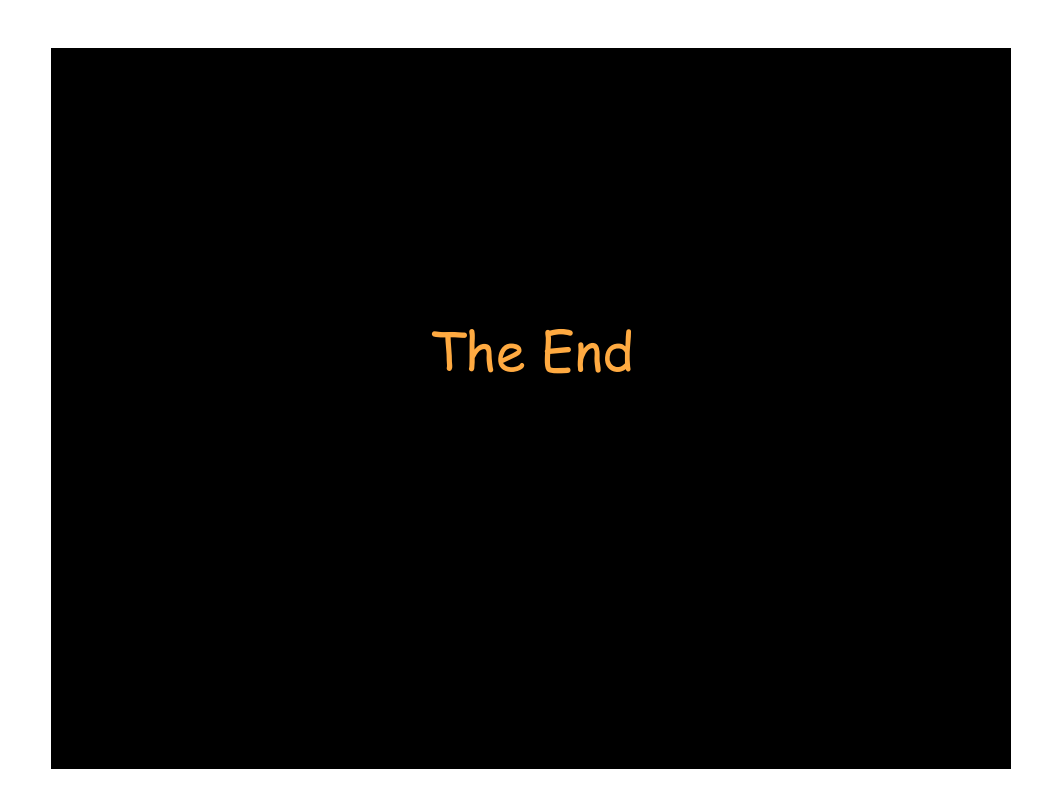